Задача состоит из двух частей: получение пакетов наиболее низкого уровня стека протоколов zigbee и их разбор в wireshark.

## **Получение пакетов**

## **Разбор в Wireshark**

В wireshark есть код по разбору пакетов протокола ieee802.15.4 уровня MAC и выше (epan/dissectors/packet-ieee802154.c). Код регистрации оттуда:

dissector add("wtap encap", WTAP ENCAP IEEE802 15 4, ieee802154 handle);

Ключ wtap encap обозначает получение пакетов с уровня wiretap (из дампа), с кодом link encap WTAP\_ENCAP\_IEEE802\_15\_4

[\(http://www.wireshark.org/docs/wsdg\\_html\\_chunked/ChapterCapture.html](http://www.wireshark.org/docs/wsdg_html_chunked/ChapterCapture.html)).

Для разбора пакетов уровня PHY в wireshark добавлено следующее:

- новый тип link\_encap WTAP\_ENCAP\_IEEE802\_15\_4\_PHY, содержащий, помимо PSDU, SHR и PHR (см. 802.15.4-2003.pdf, п.6.3);
- диссектор ieee802.15.4 уровня РНҮ (wpan phy), выделяющий поля SHR и PHR, передающий PSDU дальше, диссектору wpan.

From: <http://wiki.osll.ru/> - **Open Source & Linux Lab**

Permanent link: **[http://wiki.osll.ru/doku.php/etc:common\\_activities:zigbee:wireshark?rev=1221384960](http://wiki.osll.ru/doku.php/etc:common_activities:zigbee:wireshark?rev=1221384960)**

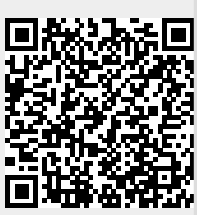

Last update: **2008/09/14 13:36**

**Диссектор zigbee для Wireshark**